# **The StackwalkerAPI**

- $\triangleright$  Is a cross-platform library for walking call stacks.
- Works through a debugger interface or in its own process.
- $\triangleright$  Is customizable and extensible, easily integrating into pre-existing tools.

# The StackwalkerAPI

# *A Cross-Platform API for Collecting Accurate Stackwalks*

- $\triangleright$  For each word in the stack, use a heuristic to determine if it could be a return address that was generated by a call instruction.
- $\triangleright$  Useful if there is no other way to walk through a stack frame, but prone to false positives.

#### **Solution 2: Stack Value Inspection**

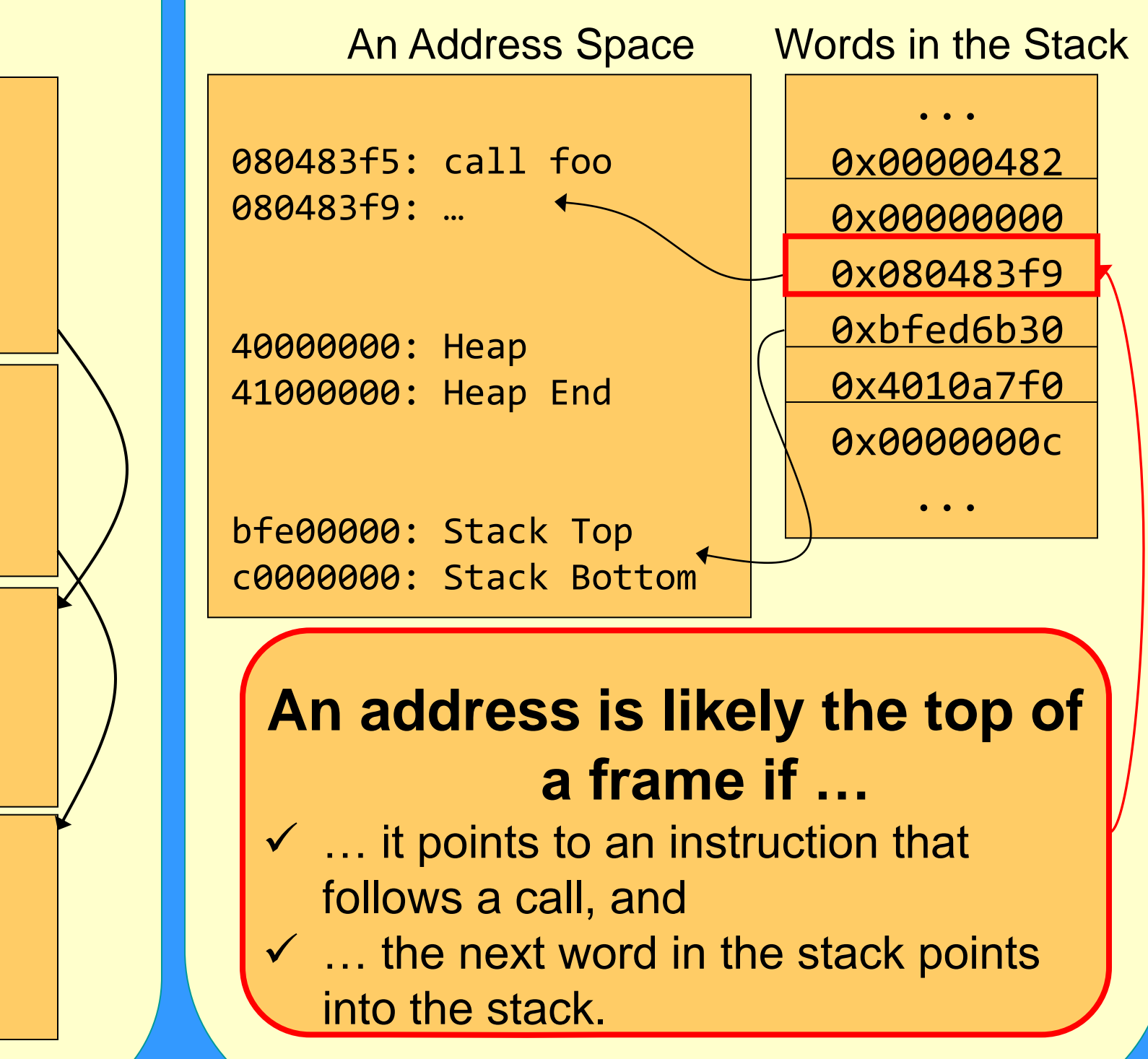

## **Handling Optimized Functions**

ome Functions may not set up a stack frame.

#### <u>atic analysis:</u>

ction to  $\theta$  the stack cecutes. ction, determine from the top of ne to the bottom ame.

- Plug-ins allow StackwalkerAPI to be integrated easily into other tools.
- Customizes how StackwalkerAPI looks up symbol names, accesses a process, or walks through types of stack frames.
- **► Customizes how symbol** names are looked up for each stack frame.
- **Default uses SymtabAPI**

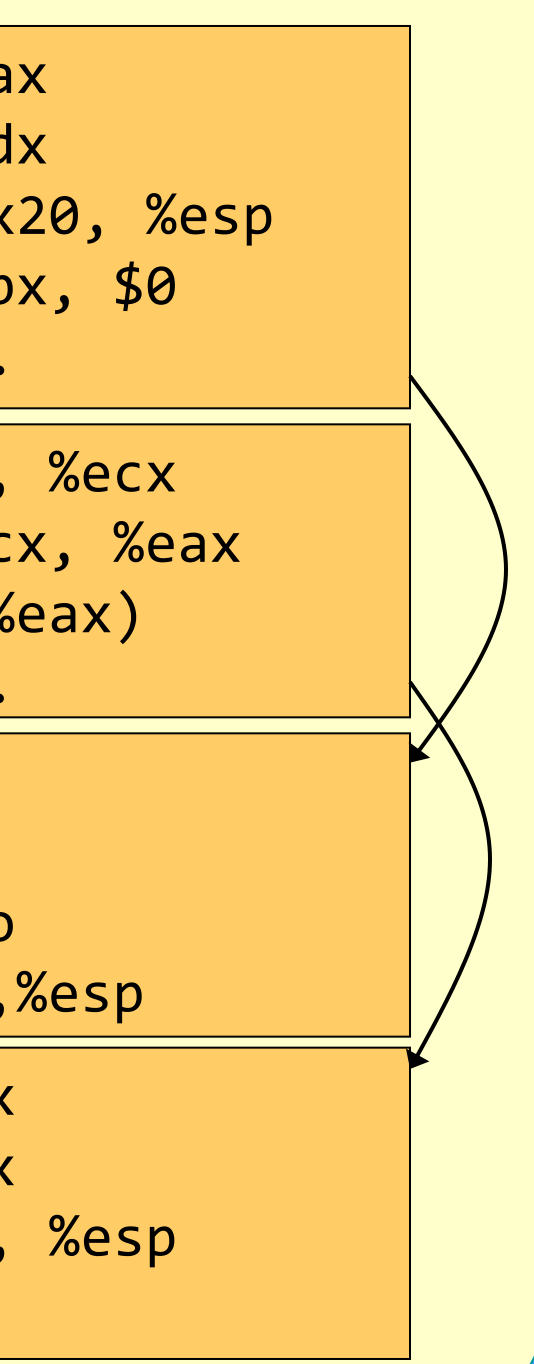

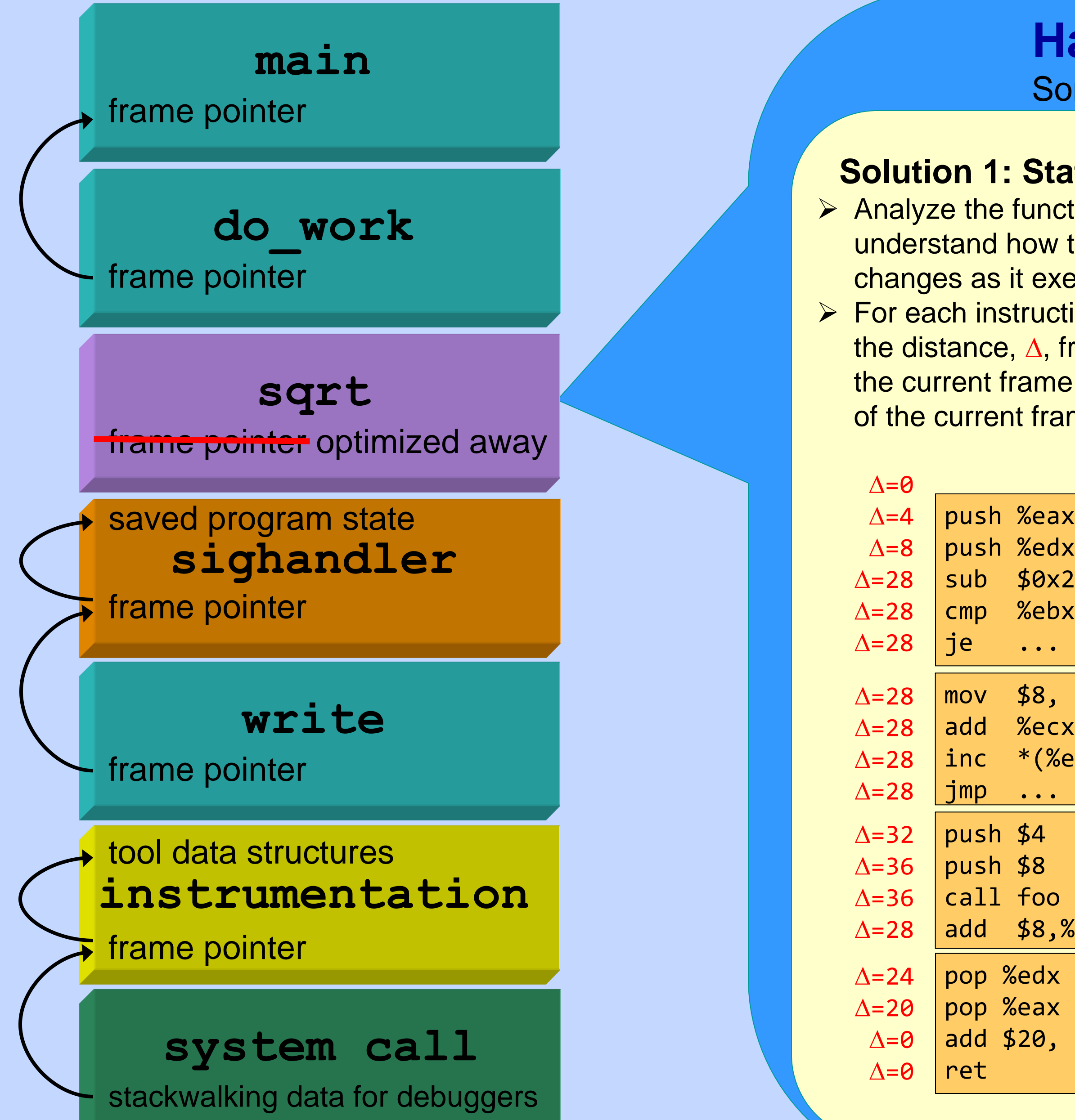

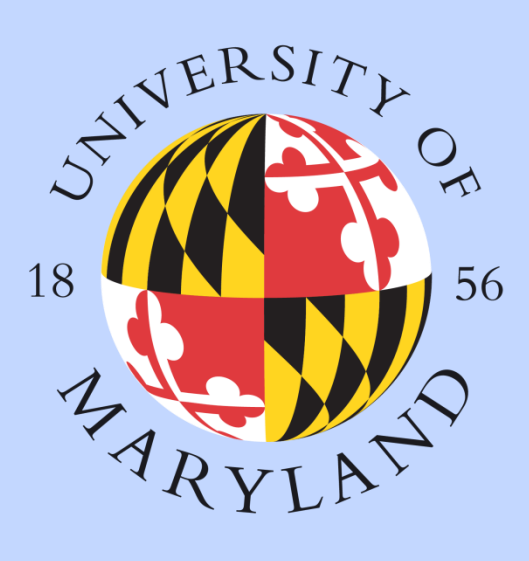

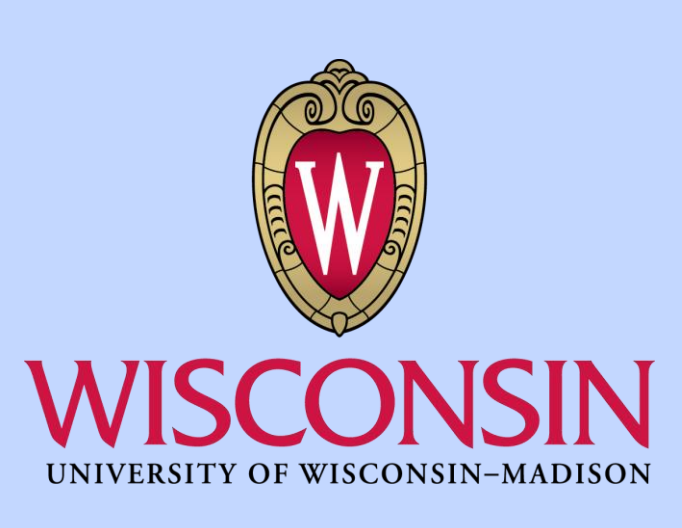

- Customizes how StackwalkerAPI reads from a process.
- ▶ Defaults use ProcControlAPI or read from current process.

Frame Steppers:

- $\triangleright$  Describe how to walk through a type of frame.
- **► Find address ranges of code that this Frame Stepper** Can be used over.
- 

Process Access (Current Process)

Symbol Name Lookup

Frame Stepper (Normal Functions)

Process Access (Via Debugger)

Frame Stepper (Optimized Functions)

Frame Stepper (Signal Handlers)

Frame Stepper (Instrumentation)

Frame Stepper (System Calls)

Frame Stepper (Debug Information)

User Tool

 $\overline{\phantom{0}}$ 

**Tool** 

 $\overline{\Theta}$ 

inst

### **Customizable Plug-in Interface**

#### **Example User Tool** std::vector<Frame> stackwalk; string s; Walker \*walker = Walker::newWalker(); walker->walkStack(stackwalk); for (int i=0; i<stackwalk.size(); i++) { stackwalk[i].getFuncName(s); cout << "Function " << s << endl; }

Version 8.0 available on Linux-x86/x86\_64/PPC, BlueGene, Windows, Cray http://www.paradyn.org